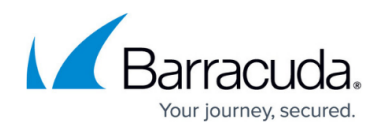

# **Service Account Password Management**

<https://campus.barracuda.com/doc/43223059/>

### **Service Configuration**

The service configuration includes an encrypted version of the password used for the account that runs the ArchiveOne Service. This is used as part of the security model that allows the [Search and](http://campus.barracuda.com/doc/43222745/) [Retrieval Website](http://campus.barracuda.com/doc/43222745/), when running on a server other than the Archive server, to securely pass the authentication of the user connecting to the ArchiveOne Service. When you view the ArchiveOne Admin [Status Node,](http://campus.barracuda.com/doc/43222670/) it checks that the stored password is correct for the service account. If it is found to be wrong, an alert displays. If you are prompted to update the service account password details, or you have manually reset the service account password in Active Directory:

## **Step 1. Update Cached Service Account Password**

- 1. Open the ArchiveOne Admin console.
- 2. Right-click the **Status** node, and click **Manage password**.
- 3. Enter the correct password for the service account.
- 4. A message displays indicating whether the entered password is correct.

### **Step 2. Update Stored Configuration on the Archive Server**

You must also update the ArchiveOne services which use the service account as their identity.

- 1. Open the Microsoft Services Console (**services.msc**).
- 2. Update the **Log On** credentials for the ArchiveOne services:
	- 1. Right-click the service, and click **Properties**.
	- 2. On the **Log On** tab, type the new password, and click **OK**.
	- 3. Restart the service as prompted to affect the change.

Repeat steps **2a** through **2c** for the following services:

- **ArchiveOne BMA Service**
- **ArchiveOne CloudDR Sync**
- **ArchiveOne Collection Coordinator**
- **ArchiveOne Hub Service**
- **ArchiveOne Index Optimizer**
- **ArchiveOne Journal Archiving Service**
- **ArchiveOne Mailbox Permissions Service**
- **ArchiveOne Monitor Service**

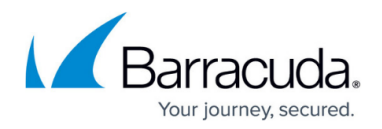

- **ArchiveOne PST Service**
- **ArchiveOne Service**
- **ArchiveOne Spoke Service**
- **SQL Server (C2CARCHIVEONE)**

# Barracuda ArchiveOne

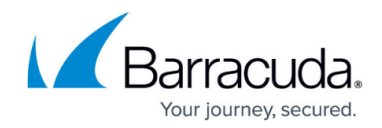

© Barracuda Networks Inc., 2024 The information contained within this document is confidential and proprietary to Barracuda Networks Inc. No portion of this document may be copied, distributed, publicized or used for other than internal documentary purposes without the written consent of an official representative of Barracuda Networks Inc. All specifications are subject to change without notice. Barracuda Networks Inc. assumes no responsibility for any inaccuracies in this document. Barracuda Networks Inc. reserves the right to change, modify, transfer, or otherwise revise this publication without notice.